# Innovations in the Geoscience Research: Classification of the Landsat TM Image Using ILWIS GIS for Geographic Studies

Presented at the 8<sup>th</sup> International Conference Prospects for the Higher School Development Grodno State Agrarian University (GGAU) Grodno, Belarus

Polina Lemenkova

May 28-29, 2015

- Introduction
  - Summary
     Study Area
  - Study Area
- Geographic Settings
  - Climate and Environment
  - Landscapes
- Methodology
  - Minimum Distance
  - Workflow
  - Data Preprocessing
  - Data Georeferencing
  - Classification
- Results
  - Computations
  - Map: 1988
  - Map: 2001
  - Map: 2011
  - Explanations
  - Histograms
  - Discussion
- Discussion
- Conclusion
- Thanks
- Bibliography

## Summary

## Research Aim

Analysis of the vegetation dynamics in the past two decades (1988-2011).

#### Research Goals

Calculation of NDVI. Monitoring vegetation changes in tundra landscapes

#### Data

Landsat TM scenes for 1988, 2001 and 2011.

# Approach

GIS spatial analysis tools and Landsat TM imagery. GIS and RS application for environmental studies of Yamal. Application of ILWIS GIS.

## Examples

Area: Bovanenkovo region in Yamal Peninsula, Russian Extreme North

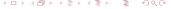

# Study Area

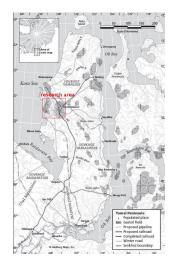

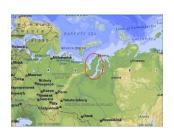

Geographic location: Yamal Peninsula, north Russia.

- Geographic location of Yamal Peninsula (western part)
- Study area: Yamal Peninsula.
   Map source: Web.

Source: B. Forbes

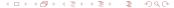

## Climate and Environment

Yamal Peninsula:

# Examples

Specific Problems: Seasonal flooding, seasonal flooding, permafrost distribution, cryogenic landslides formation

# Geomorphology

Flat relief, elevations < 90 m.

#### Landslides

Aaffect local ecosystem structure. Landslides change vegetation types recovering after the disaster.

Landscapes of Yamal.

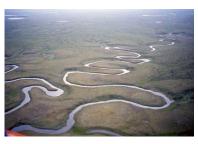

Source: http://pixtale.net/

# Landscapes of the Yamal Peninsula - I

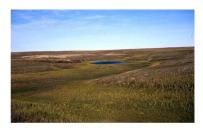

Yamal shrub tundra. Source: www.novaonline.nvcc.edu/

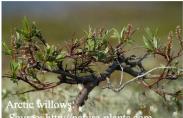

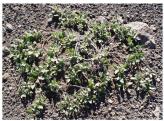

Dwarf willows. Source:
www.travelanguist.com

Sparse short shrub
Source: www.polarfield.com

# Landscapes of the Yamal Peninsula - II

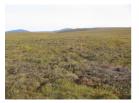

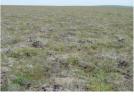

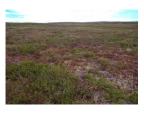

Dry grass heath tundra (left). Sedge grass tundra (center). Dry short shrub tundra (right)

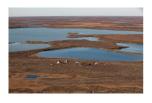

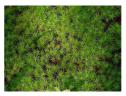

Landscapes of Yamal (left). Sphagnum moss (right)

# Landscapes of the Yamal Peninsula - III

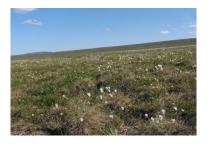

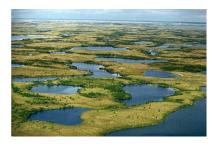

Dry short shrub sedge tundra (left). Wetlands (right)

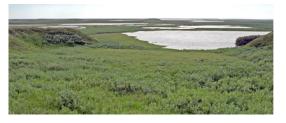

Short shrub tundra

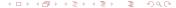

# Methodology: ILWIS GIS

Technical tools: ILWIS GIS software. Methods:

- Landsat TM images interpretation
- Supervised classification

Following working steps summarize research scheme used in this research:

- Data pre-processing
- Creation of image composites of several bands
- Supervised classification using various classifiers
- Spatial analysis and results interpretation
- Time series analysis for detecting changes
- GIS mapping

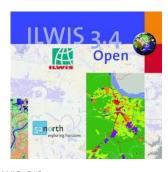

ILWIS GIS: https://52north.org/software/softwareprojects/ilwis/

## Minimum Distance Method

## Calculating Indices

Calculation of vegetation indices, especially and in this case Normalized Difference Vegetation Index (NDVI), has become one of the most successful, popular and traditional attempts in biogeographical research methods.

# Examples

Drawbacks: The main weakness of the supervised classification method is caused by modeling approach and technical details of image recognition, i.e. errors in pixels classification.

# Conceptual Principle

The principle of Minimum Distance method used for classification is based on the calculating of the shortest straight-line distance in Euclidian coordinate system from each pixel's DN to the pattern pixels of land cover classes.

## Examples

Misclassification: The misclassification of pixels by the Minimum Distance method may occur due to the ambiguity and erroneous recognition of some of the pixels as well as insufficient representation of classes.

## Workflow

#### **Data Processing**

# Data Import

Import .img into ASCII raster format (GDAL). After converting, each image contained collection of 7 raster bands

## Data Pre-processing

Pre-processing (visual color and contrast enhancement). Geographic referencing of Landsat scenes, initially based on WGS 1984 datum: UTM (Universal Transverse Mercator) Projection, Eastern Zone 42, Northern Zone W, (Georeference Corner Editor)

#### **Data Selection**

Crop of study area: the area of interest (AOI) was identified and cropped on the raw images. This area shows Bovanenkovo region in a large scale and best represents typical tundra landscapes.

#### **Data Classification**

Supervsised Classification via GIS visualization and mapping

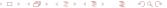

# Data Import and Conversion

- Data Import and Conversion
- Test area selection (Mask): 67°00' 72°00' E 70°00' 71°00' N.
- 3 selected Landsat TM satellite images show Yamal region in 1988, 2001, 2011.
- Time span: 23 years (1988, 2001, 2011).
- Summer months selected for vegetation assessment.
- Data conversion / original images in format .TIFF converted to Erdas Imagine .img.

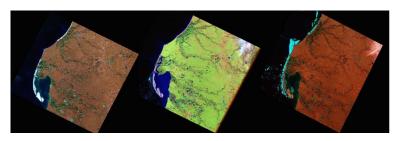

Initial remote sensing data, left to right: Landsat TM 1988, bands 7-3-1; Landsat TM 2011, pseudo natural colors composite; Landsat ETM + 2001 bands 6-3-1.

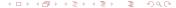

# Georeferencing: Google Earth

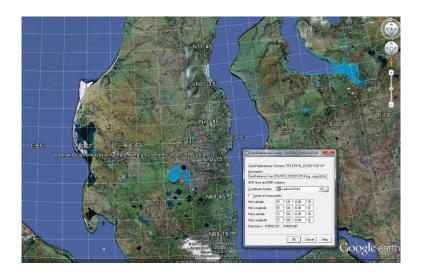

# Supervised Classification of the Landsat TM Image

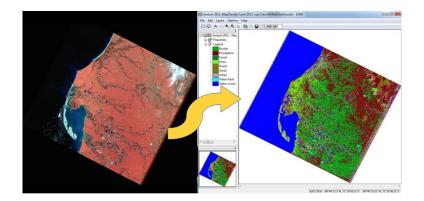

# Computing Pixels on Various Land Cover Classes

| Land Cover<br>Class | Brief Description                               | No of Pixel | Landsat TM:<br>natural color composite | Landsat TM:<br>false color composite |
|---------------------|-------------------------------------------------|-------------|----------------------------------------|--------------------------------------|
| Grass               | Sparse vegetation with low density              | 22          | Light greenish                         | Light dull bordeaux to dark pinkish  |
| Bushes              | Dense vegetation coverage                       | 16          | Green, smooth texture                  | Dull red                             |
| Forest              | Forest canopy                                   | 73          | Camouflage green                       | Dark bordeaux                        |
| Urban areas         | Human settlements (towns, villages)             | 10          | Grey and greenish grey                 | Violet and lilac                     |
| Fresh water         | Rivers and lakes                                | 332         | Navy blue                              | Soft-to dark blue                    |
| Salt water          | Ocean                                           | 5295        | Dark blue                              | Almost black                         |
| Flood<br>plains     | River flood areas, alluvial land                | 4           | Dark grey                              | Brownish red                         |
| Roads               | Road network                                    | 3           | Steel grey, slightly purple            | Dark brown                           |
| Sands               | Exposed sands, rocks & soils without vegetation | 114         | Light aquamarine                       | Light rose, pink                     |

Land Cover Classes in Bovanenkovo region.
Results of the Landsat MSS, 1988 image classification (Minimal Distance Classifier, ILWIS GIS)

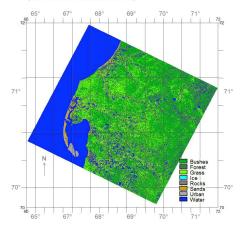

Results show classified maps of the selected region of Bovanenkovo on 1988. GIS mapping is performed using image classification.

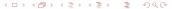

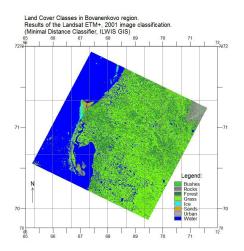

Results show classified maps of the selected region of Bovanenkovo on 2001.

Results of the supervised classification show preliminary dynamics of the vegetation distribution: 2001.

Land Cover Classes in Bovanenkovo region.
Results of the Landsat TM, 2011 image classification
(Minimal Distance Classifier, ILWIS GIS)

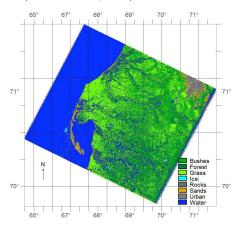

Results show classified maps of the selected region of Bovanenkovo on 2011.

Results of the supervised classification show final stage of the land cover classes dynamics.

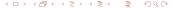

# **Explanations**

Classification is based on the relationship between the spectral signatures and object variables, i.e. vegetation types. Water areas are defined as "no vegetation" class.

## 1988

For year 1988 "forest" class covered 8,188,926 pixels, which is 11,32% from the total amount.

## Examples

1988: Maximal area, except for water, is covered by the shrubland (15,29% from the total).

#### 2011

For year 2011, the percentage of the shrubland decreased down to 6,26%, while area of forests increased from 11,32 to 15,97%.

## Examples

2011: The area of grass remained relatively stable with values slightly increasing to about 2%

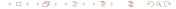

# Histograms

Histogram for data on supervised classification of the Landsat TM image, 2011 (below) and 1988 (above).

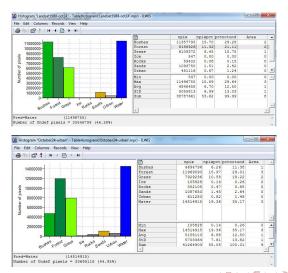

#### Discussion

## Spatio-Temporal Variations

This research presented GIS based studies of the environment of Yamal Peninsula. Calculated land cover changes indicated vegetation dynamics in years 1988, 2001 and 2011.

# Actuality

Application of the RS data is especially important for studies of the northern ecosystems, because it enables studying remotely located areas of Arctic. The results show successful use of ILWIS GIS software for spatio-temporal classification of the satellite images aimed at ecological mapping.

#### **Tools**

Technically, the study is t based on ILWIS GIS, effective tool for spatial analysis. GIS-based processing of the RS data (Landsat TM) improves technical aspects of the landscape studies and monitoring

## Examples

Application: The results of the spatial analysis are presented as 3 GIS maps illustrating changes in vegetation based on the image analysis using Landsat TM.

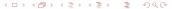

## Conclusion

## Time-Series Analysis

Remote sensing plays important role in land use studies and serves as a valuable source of spatial information for the time series analysis.

#### **ILWIS GIS**

Using enhanced ILWIS GIS tools to analyze and process satellite imagery contributes to the environmental analysis of the land cover changes. The classification used in the current work is pixel-based aimed to allocate and categorize pixels on the image to the created classes.

#### Examples

Remote Sensing: While traditional methods for vegetation monitoring are fieldwork and ground surveys, usually performed in large-scale areas, the use of remote sensing techniques enables to monitor extended areas in a small scale, as well as to assess temporal changes.

#### **Thanks**

# Thank you for attention !

#### Acknowledgement:

Current research has been funded by the Finnish Centre for International Mobility (CIMO) Grant No. TM-10-7124, for author's research stay at Arctic Center, University of Lapland (July 1 - December 31, 2012), Rovaniemi, Finland.

# Bibliography

- M. Klaučo, B. Gregorová, U. Stankov, V. Marković, and P. Lemenkova, "Landscape metrics as indicator for ecological significance: assessment of Sitno Natura 2000 sites, Slovakia", in Ecology and environmental protection, Proceedings of International Conference (), pp. 85–90, http://elib.bsu.by/handle/123456789/103362.
- M. Klaučo, B. Gregorová, U. Stankov, V. Marković, and P. Lemenkova, "Determination of ecological significance based on geostatistical assessment: a case study from the Slovak Natura 2000 protected area", Central European Journal of Geosciences 5, 28–84, ISSN: 1896-1517 (2013), https://www.degruyter.com/viev/1/geo.2013.5.issue-1/s13533-012-0120-0/s13533-012-0120-0.xml7format=TNT.
- P. Lemenkova, "The Vulnerability and Environmental Resilience of Ecosystems in Yamal, Russian Arctic", Russian and English, in Problems of the sustainable development of the russian regions, Conference Proceedings, edited by L. N. Rudneva (), pp. 139–141, ISBN: 978-5-9961-1040-7, https://dibtary.ru/item.asp?id=25577830.
- 4 P. Lemenkova, "Spatial Analysis for Environmental Mapping of Šumava National Park", in 6th annual pgs conference, Conference Abstracts (), p. 53, https://www.natur.cumi.cz/fakulta/zivotni-prostredi/aktuality/prilohy-a-obrazky/konference/pgs-koference-2015-program.
- 5 P. Lemenkova, "Risks of Cryogenic Landslide Hazards and Their Impact on Ecosystems in Cold Environments", in The effects of irrigation and drainage on rural and urban landscapes, Book of Abstracts, 1st International Symposium (), p. 27, https://www.irrigation-Management.eu/.
- 6 P. Lemenkova, "Detection of Vegetation Coverage in Urban Agglomeration of Brussels by NDVI Indicator Using eCognition Software and Remote Sensing Measurements", in Gis and remote sensing, Gis day, Proceedings of the 3rd International Conference, edited by H. Manandyan (i. pp. 112–119.
- 7 P. Lemenkova, "Cost-Effective Raster Image Processing for Geoecological Analysis using ISOCLUST Classifier: a Case Study of Estonian Landscapes", in Modern problems of geoecology and landscapes studies, Proceedings of the 5th International Conference, edited by A. N. Vitchenko, G. I. Martsinkevich, B. P. Vlasov, N. V. Gagina, and V. M. Yatsukhno (), pp. 74–76, ISBN: 978-985-476-629-4, https://www.elib.bsu.by/bitstream/123456789/103641/1/geoconf80.pdf.
- 8 P. Lemenkova, "Rural Sustainability and Management of Natural Resources in Tian Shan Region, Central Asia", in International conference 'celebrating pastoral life', Heritage and economic develop. Proceedings International Conference, edited by F. Papageorgiou (), pp. 81–89, ISBN: 978-960-6676-22-2.
- 9 P. Lemenkova, "Opportunities for Classes of Geography in the High School: the Use of 'CORINE' Project Data, Satellite Images and IDRISI GIS for Geovisualization", in Perspectives for the development of higher education, Proceedings of 7th International Conference, edited by V. Pestis, A. A. Duduk, A. V. Sviridov, and S. I. Yurgel (), pp. 284–286, ISBN: 978-985-537-042-1, https://www.geau.by/downloads/prints/Sbornik 72014 konferencij perspektivy razvitija vysshej shkoly.pdf.
- 10 P. Lemenkova, "Monitoring changes in agricultural landscapes of Central Europe, Hungary: application of ILWIS GIS for image processing", in Geoinformatics: theoretical and applied aspects, Proceedings of 12th International Conference ().
- 11 P. Lemenkova, "Impacts of Climate Change on Landscapes in Central Europe, Hungary", in Current Problems of Ecology, Ecological monitoring and management of natural protection, Proceedings of 8th International Conference, Vol. 2 (), pp. 134–136, https://chip.ersub.pv/statlog/17337-393652, pdf.

- <sup>12</sup> P. Lemenkova, "Innovations in the Geoscience Research: Classification of the Landsat TM Image Using ILWIS GIS for Geographic Studies", in Prospects for the higher school development, Proceedings of the 8<sup>th</sup> International Conference, edited by V. K. Pestis, A. A. Duduk, A. V. Sviridov, and S. I. Yurgel (2015), pp. 60–63, ISBN: 978-985-537-068-1.
- <sup>13</sup> P. Lemenkova, "Importance of the Remote Sensing Image Analysis for Mapping Forest Land Cover in Sumava National Park", in Forestry: bridge to the future, 90 years higher forestry education in bulgaria, Book of Abstracts of the International Conference, edited by M. Millev, P. Zhelev, K. Petkova, and M. Dimitrov (2015), pp. 70–71, ISBN: 978-954-332-134-6.
- 14 P. Lemenkova, "Analysis of Landsat NDVI time series for detecting degradation of vegetation", in Geoecology and sustainable use of mineral resources, From science to practice, Proceedings of the 3<sup>rd</sup> International Conference of Young Scientists, edited by A. N. Petin, P. V. Goleusov, and E. I. Makaseeva (2015), pp. 11–13, ISBN: 978-5-98242-210-1.
- 15 P. Lemenkova, "Satellite image based mapping of wetland tundra landscapes using ilwis gis", Russian, in Actual problems of the state and management of water resources, Proceedings of the International Conference, edited by A. V. Kusakin and T. N. Efimova (2015), pp. 110–113, ISBN: 978-5-9903856-9-6, https://dibrary.ru/time.asp?id=24613025.
- 16 P. Lemenkova, "Mapping agricultural lands by means of GIS for monitoring use of natural resources", Russian, in Actual problems of the conservation and development of biological resources, Proceedings of the International Conference, edited by I. M. Donnik, B. A. Voronin, I. P. Zorina, and N. V. Roshchina (2015), pp. 226–229, ISBN: 978-587203-374-5.
- 17 P. Lemenkova, "Processing Remote Sensing Data Using Erdas Imagine for Mapping Aegean Sea Region, Turkey", in Informatics, Problems, methodology, technologies, Proceedings of 15th International Conference, Vol. 3 (2015), pp. 11–15, ISBN: 5-9273-0681-0, https://diprary.ru/item.asp?id=26663916.
- 18 P. Lemenkova, "Assessing and Monitoring Geoecological Status of West Turkish Landscapes for Sustainable Development: Processes, Activities and Problems", in Geographic aspects of the sustainable development of regions, Proceedings of the International Conference, Vol. 2 (2015), pp. 78–81.
- 19 P. Lemenkova, "Modelling Landscape Changes and Detecting Land Cover Types by Means of Remote Sensing Data and ILWIS GIS", Bulletin of the Ufa State Petroleum Technological University 1 Information technologies, Problems and solutions, edited by F. U. Enikeev, 265–271, ISSN: 2500-2996 (2015), https://elibrary.ru/item.asp?id=28416940.
- 20 P. Lemenkova, "Analysis of Landsat NDVI time series for detecting degradation of vegetation", in Conference 'geoecology and sustainable use of mineral resources' (Apr. 6, 2015).
- 21 P. Lemenkova, "Google Earth web service as a support for GIS mapping in geospatial research at universities", Russian and English, in Web-technologies in the educational space, Problems, approaches, perspectives, Proceedings of the International Conference, edited by S. V. Aryutkina and S. V. Napalkov (Mar. 2015), pp. 460–464, ISBN: 978-5-99064691-9, https://elibrary.ru/tem.asp?id=2346340.
- 22 P. Lemenkova, "Satellite Image Based Mapping of Wetland Tundra Landscapes Using ILWIS GIS", in Actual problems of the state and management of water resources (Mar. 19, 2015).

- <sup>24</sup> P. Lemenkova, "Water Supply and Usage in Central Asia, Tian Shan Basin", in Civil eng., architecture & environmental protection, Phidac-2012, Proceedings of the 4th International Symposium for Doctoral studies in the Fields of Civil Engineering, Architecture & Environmental Protection, edited by Z. Grdic and G. Toplicic-Curcic (Sept. 2012), pp. 331–338, ISBN: 978-86-88601-05-4.
- 25 P. Lemenkova, "Seagrass Mapping and Monitoring Along the Coasts of Crete, Greece", M.Sc. Thesis (University of Twente, Faculty of Earth Observation and Geoinformation (ITC), Enschede, Netherands, Mar. 8, 2011), 158 pp., https://thesiscommons.org/p4h9v.
- 26 P. Lemenkova, "Using ArcGIS in Teaching Geosciences", Russian, B.Sc. Thesis (Lomonosov Moscow State University, Faculty of Educational Studies, Moscow, Russia, June 5, 2007), 58 pp., https://thesiscommons.org/nmjgz.
- 27 P. Lemenkova, "Geoecological Mapping of the Barents and Pechora Seas", Russian, B.Sc. Thesis (Lomonosov Moscow State University, Faculty of Geography, Department of Cartography and Geoinformatics, Moscow, Russia, May 18, 2004), 78 pp., https://thesiscommons.org/bwcr.
- 28 P. Lemenkova, Ecological and Geographical Mapping of the Baltic Sea Region in the Gulf of Finland, Russian, Moscow, Russia: Lomonosov Moscow State University, Mar. 30, 2002, https://zenodo.org/record/2574447. Term Paper.
- 29 P. Lemenkova and I. Elek, "Clustering Algorithm in ILWIS GIS for Classification of Landsat TM Scenes: a Case Study of Mecsek Hills Region, Hungary", in Geosciences and environment, Near-surface geophysics, Proceedings 3rd International Conference, edited by S. Komatina-Petrovic ().
- 30 P. Lemenkova, B. Forbes, and T. Kumpula, "Mapping Land Cover Changes Using Landsat TM: A Case Study of Yamal Ecosystems, Arctic Russia", in Geoinformatics: theoretical and applied aspects, Proceedings of the 11th International Conference (), https://elibrary.ru/item.asp?id=24527736.
- 31 H. W. Schenke and P. Lemenkova, "Zur Frage der Meeresboden-Kartographie: Die Nutzung von AutoTrace Digitizer für die Vektorisierung der Bathymetrischen Daten in der Petschora-See", German, Hydrographische Nachrichten 25, 16–21, ISSN: 0934-7747 (2008).
- 32 I. Suetova, L. Ushakova, and P. Lemenkova, "Geoecological Mapping of the Barents Sea Using GIS", in Digital cartography & gis for sustainable development of territories, Proceedings of the International Cartographic Conference (2005), https://icaci.org/icc2005/.
- 33 l. Suetova, L. Ushakova, and P. Lemenkova, "Geoinformation mapping of the Barents and Pechora Seas", Geography and Natural Resources 4, edited by V. A. Snytko, 138-142, ISSN: 1875-3728 (2005), http://www.izdatgeo.ru/journal.php?action=output&id=3&lang\_num=2&id\_dop=68.